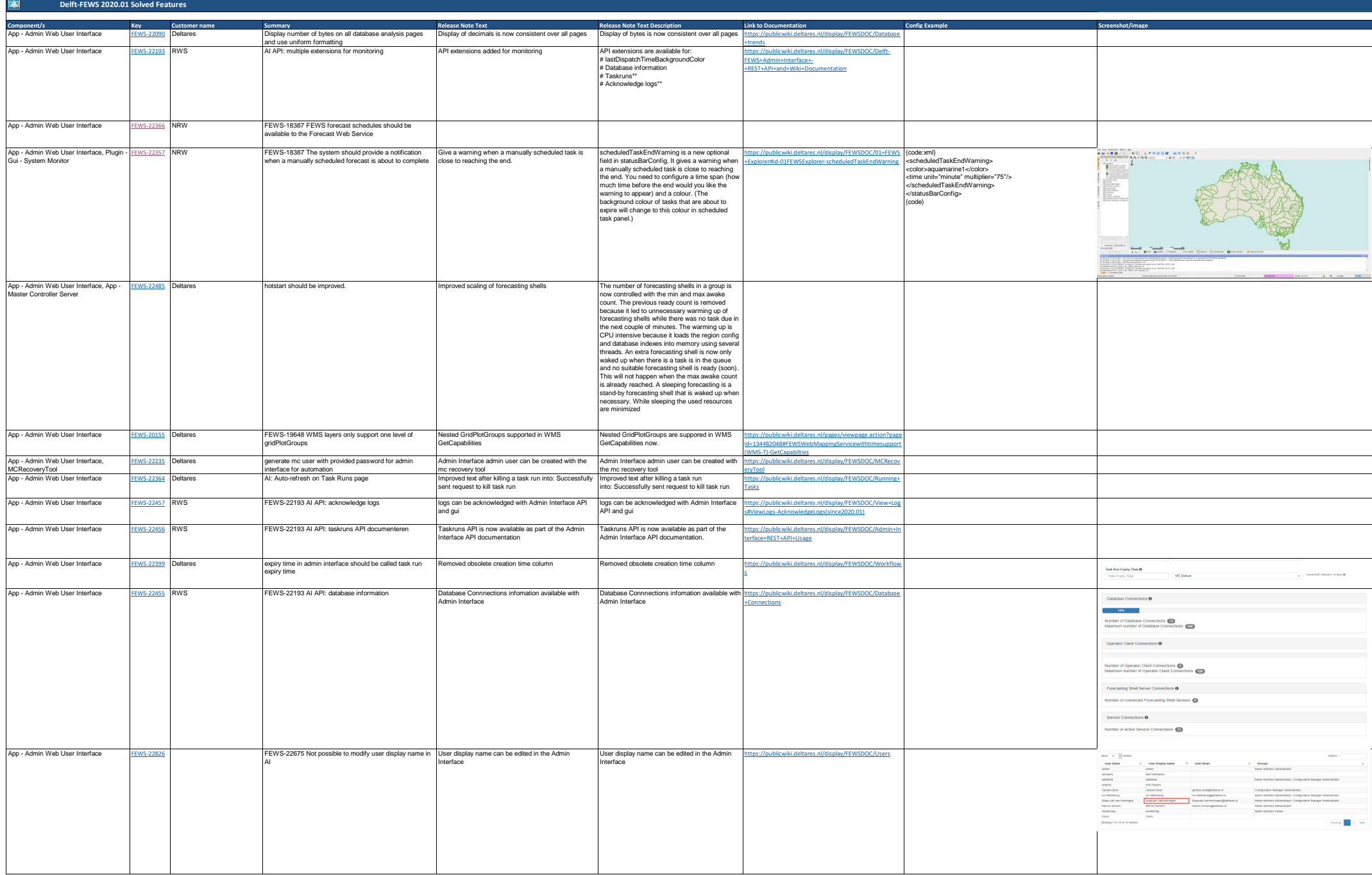

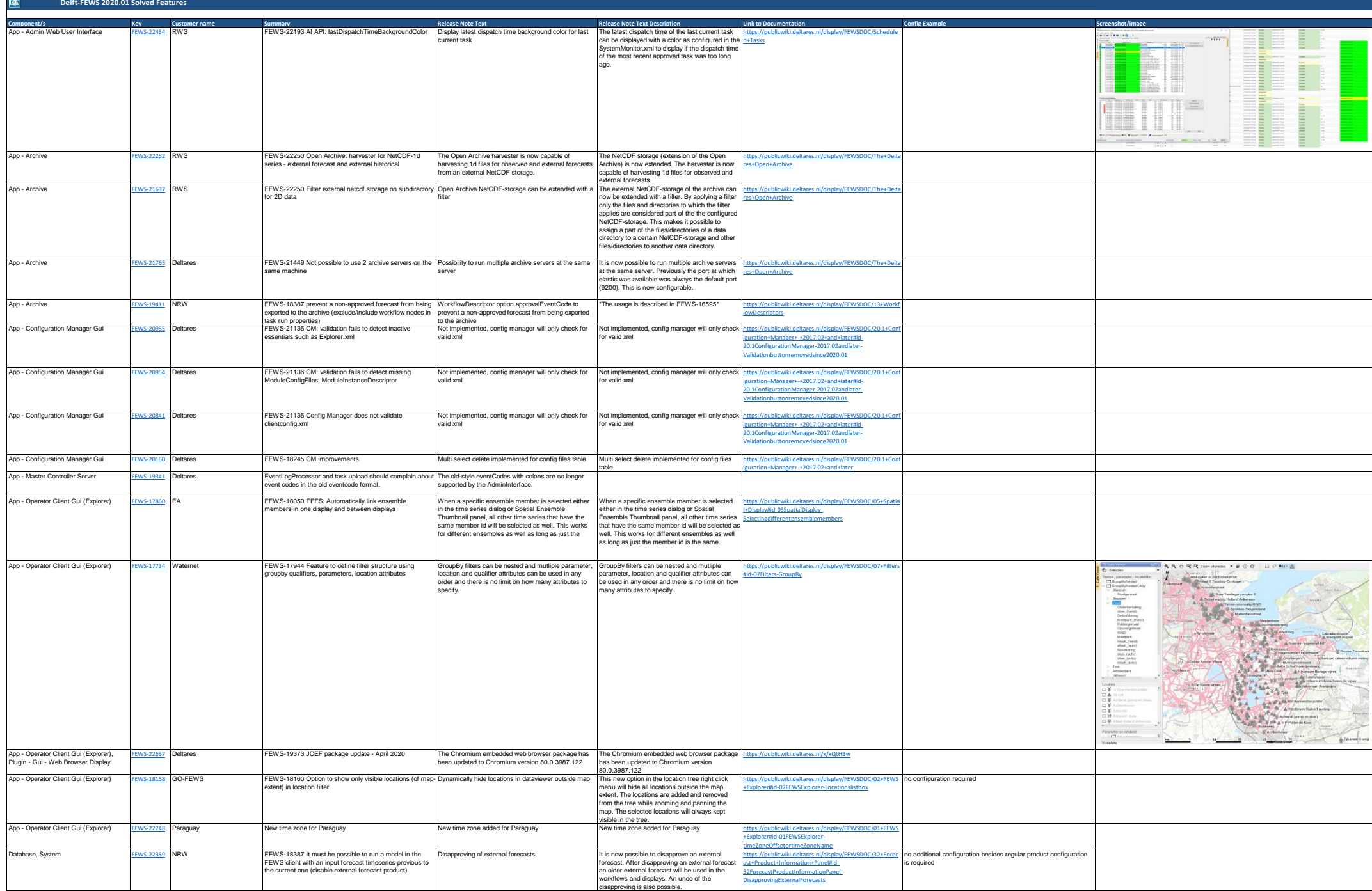

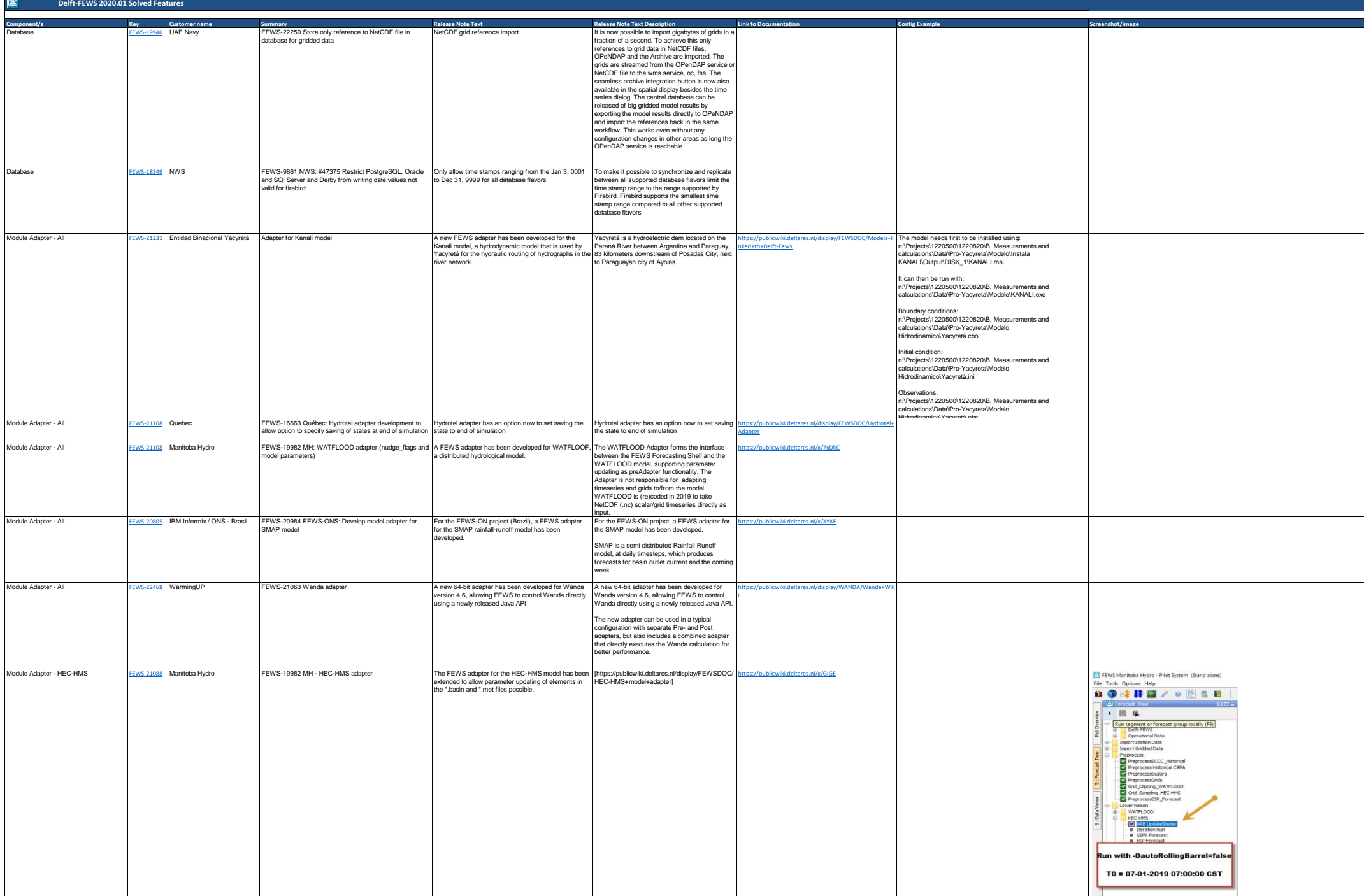

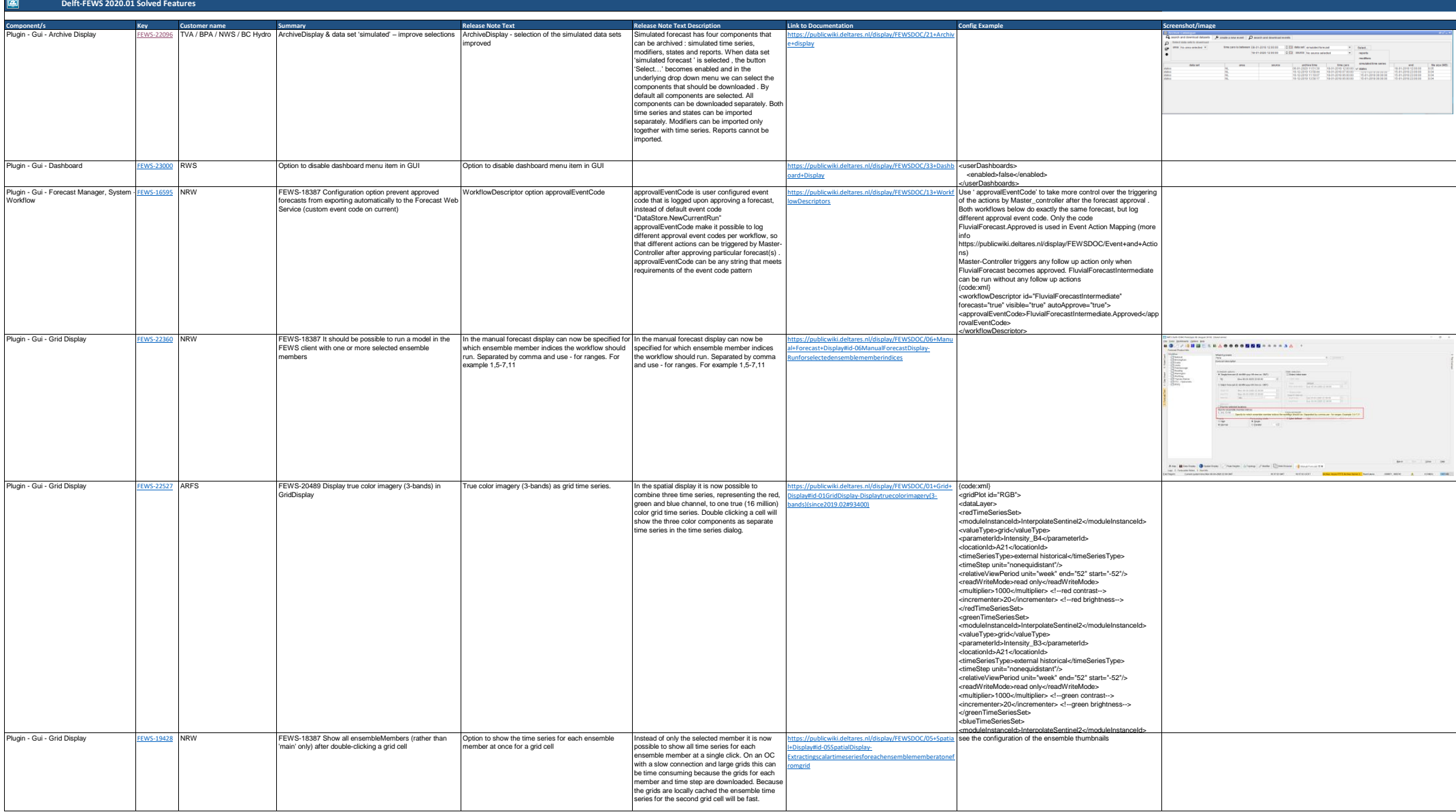

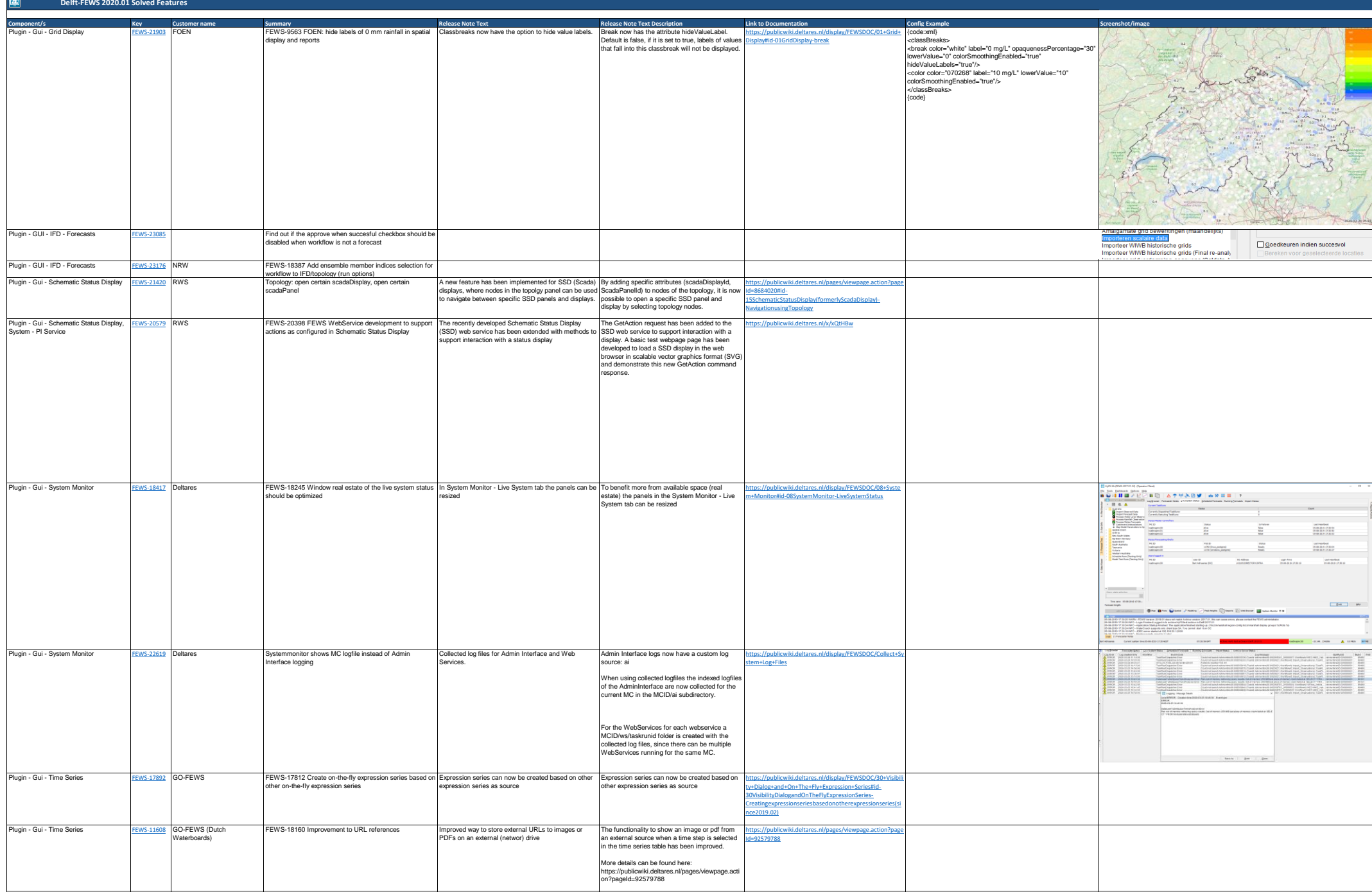

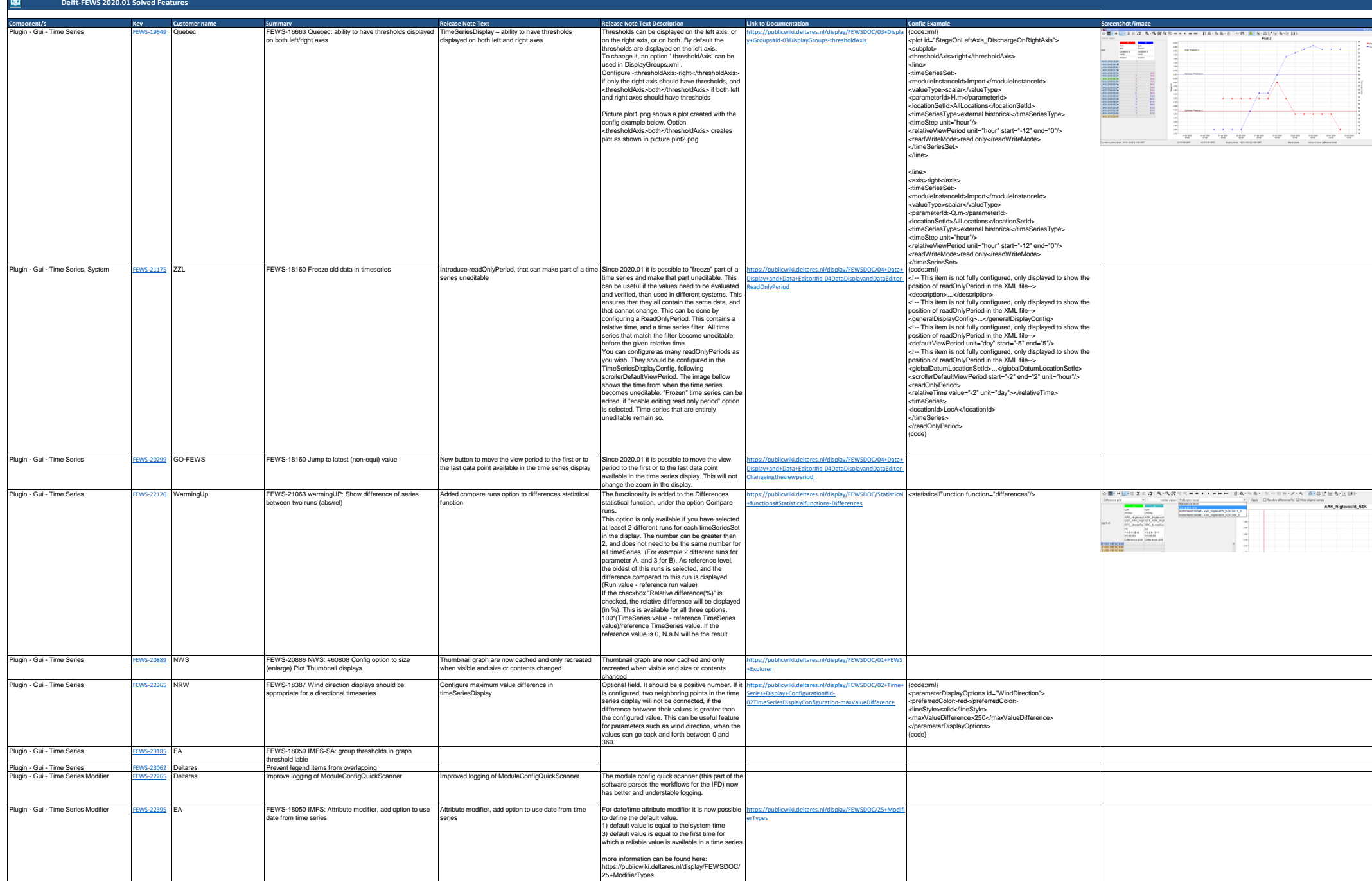

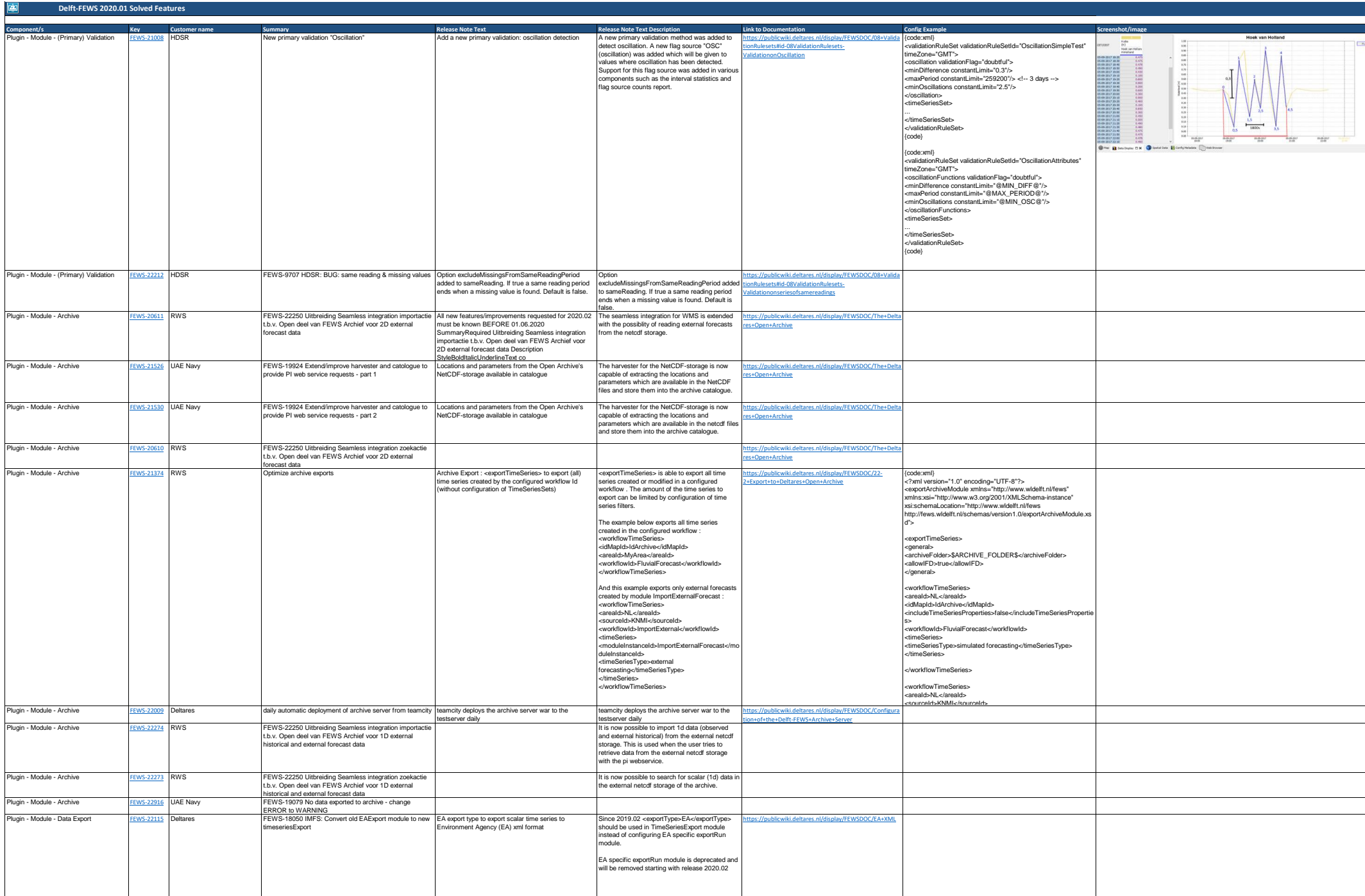

**E** 

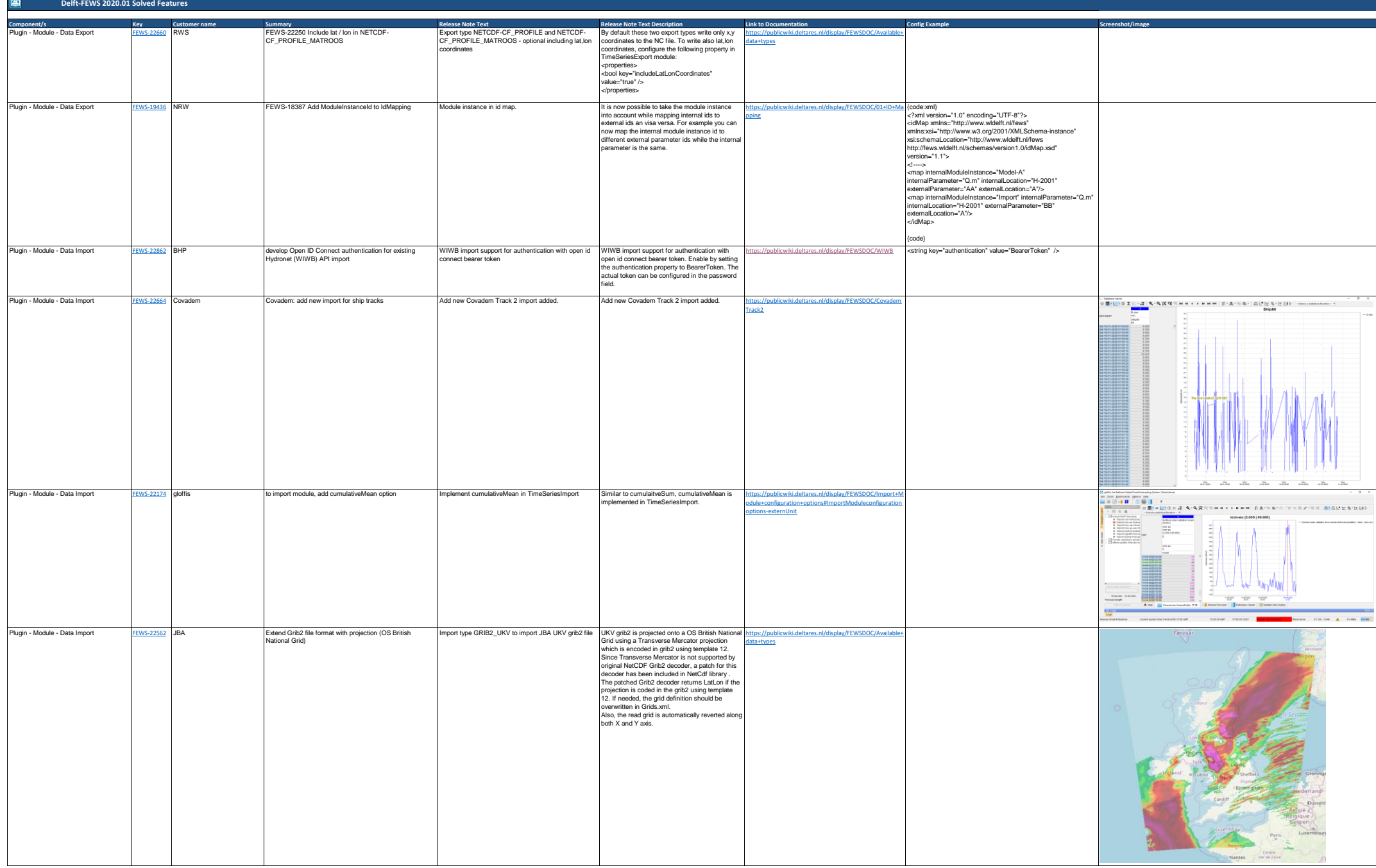

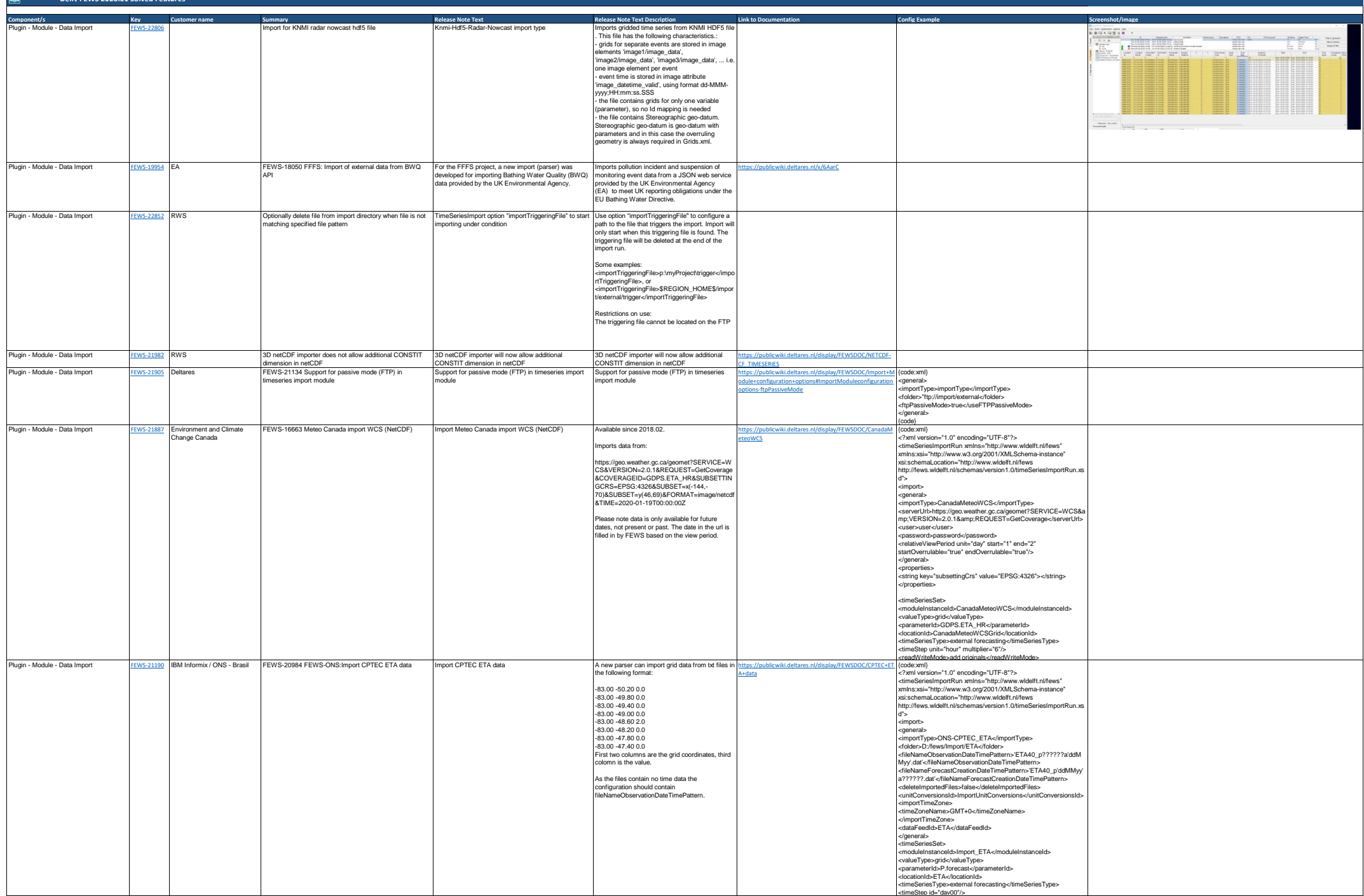

**Delft-FEWS 2020.01 Solved Features**

liséal

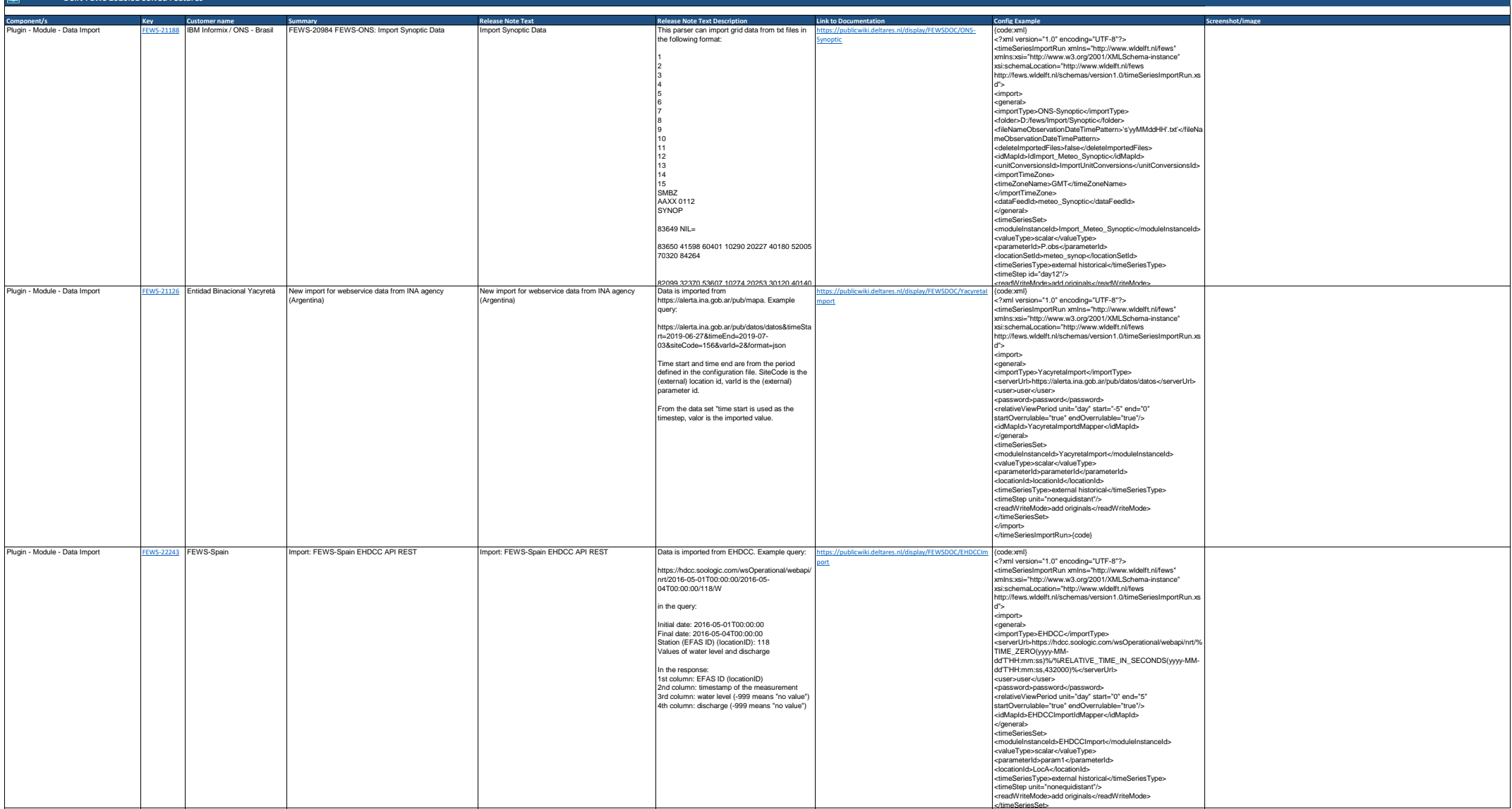

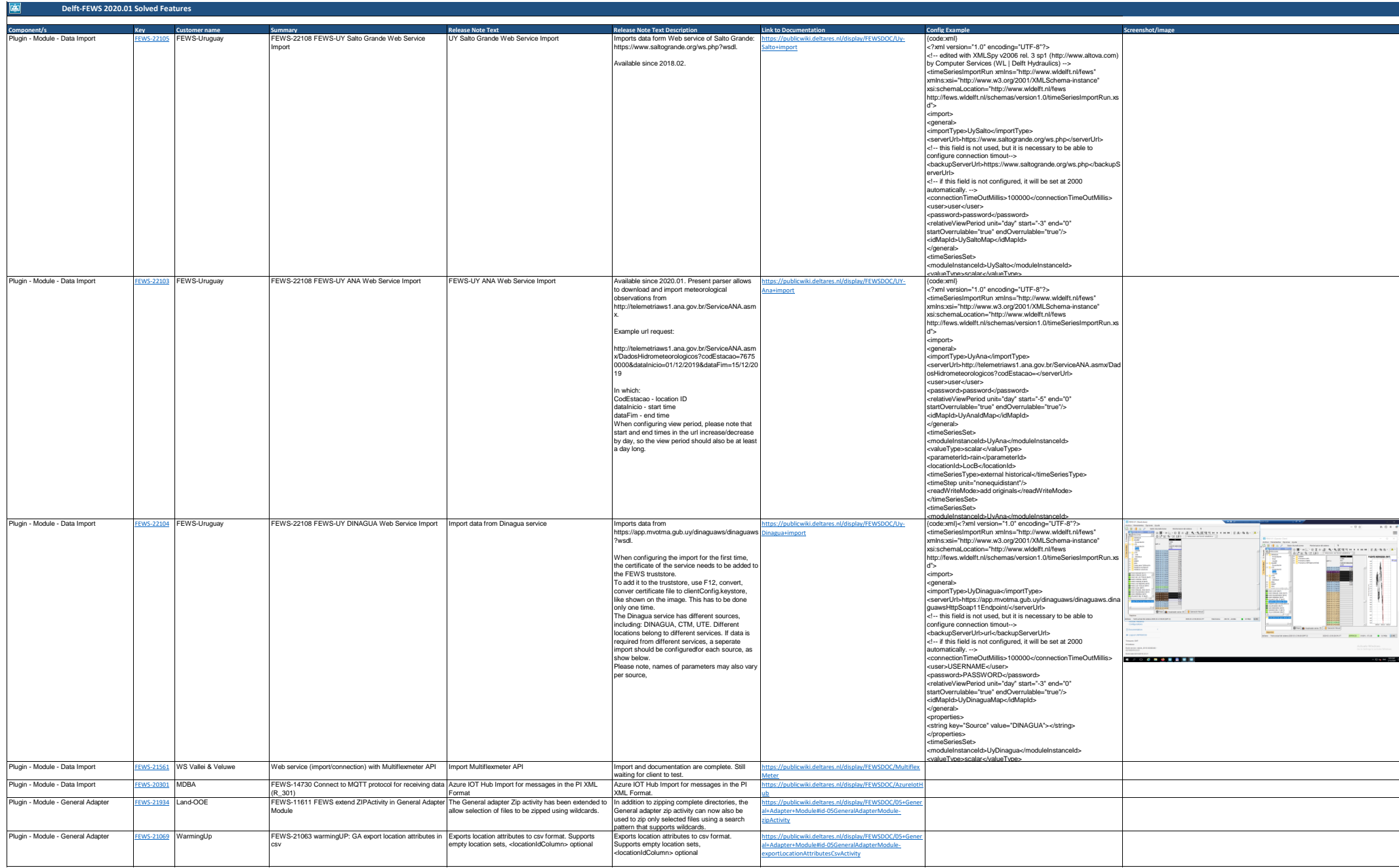

 $\|\vec{r}$ 

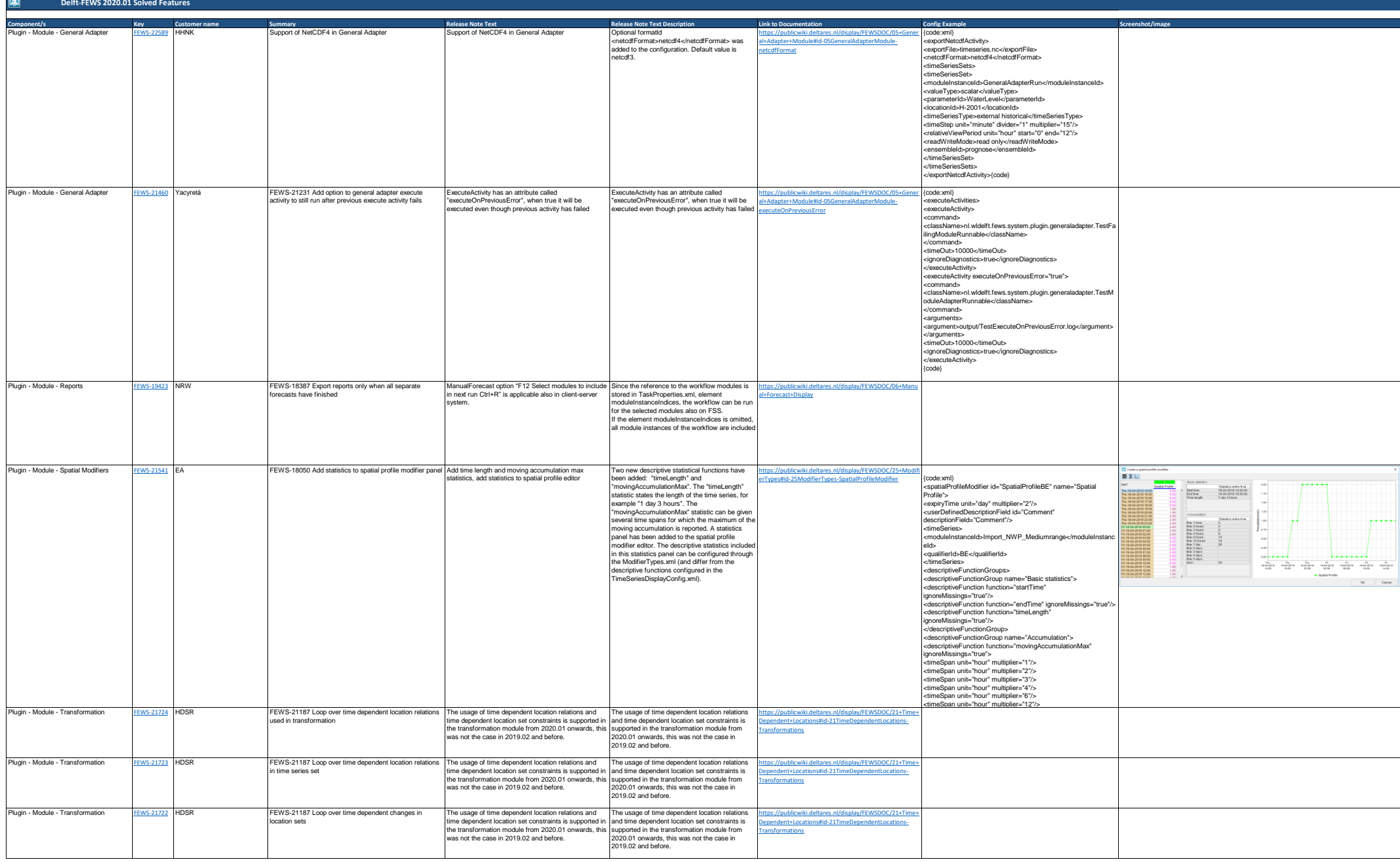

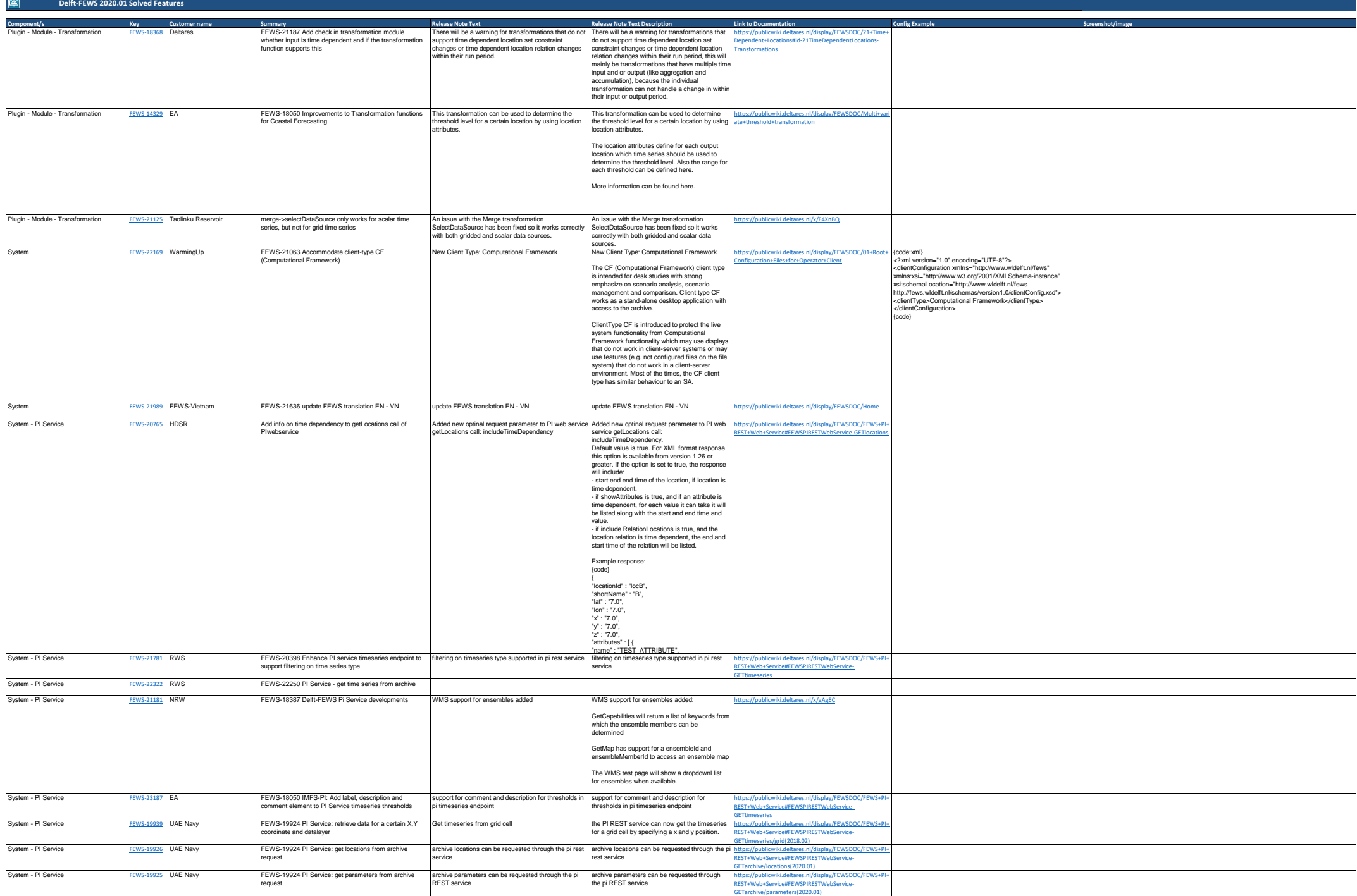

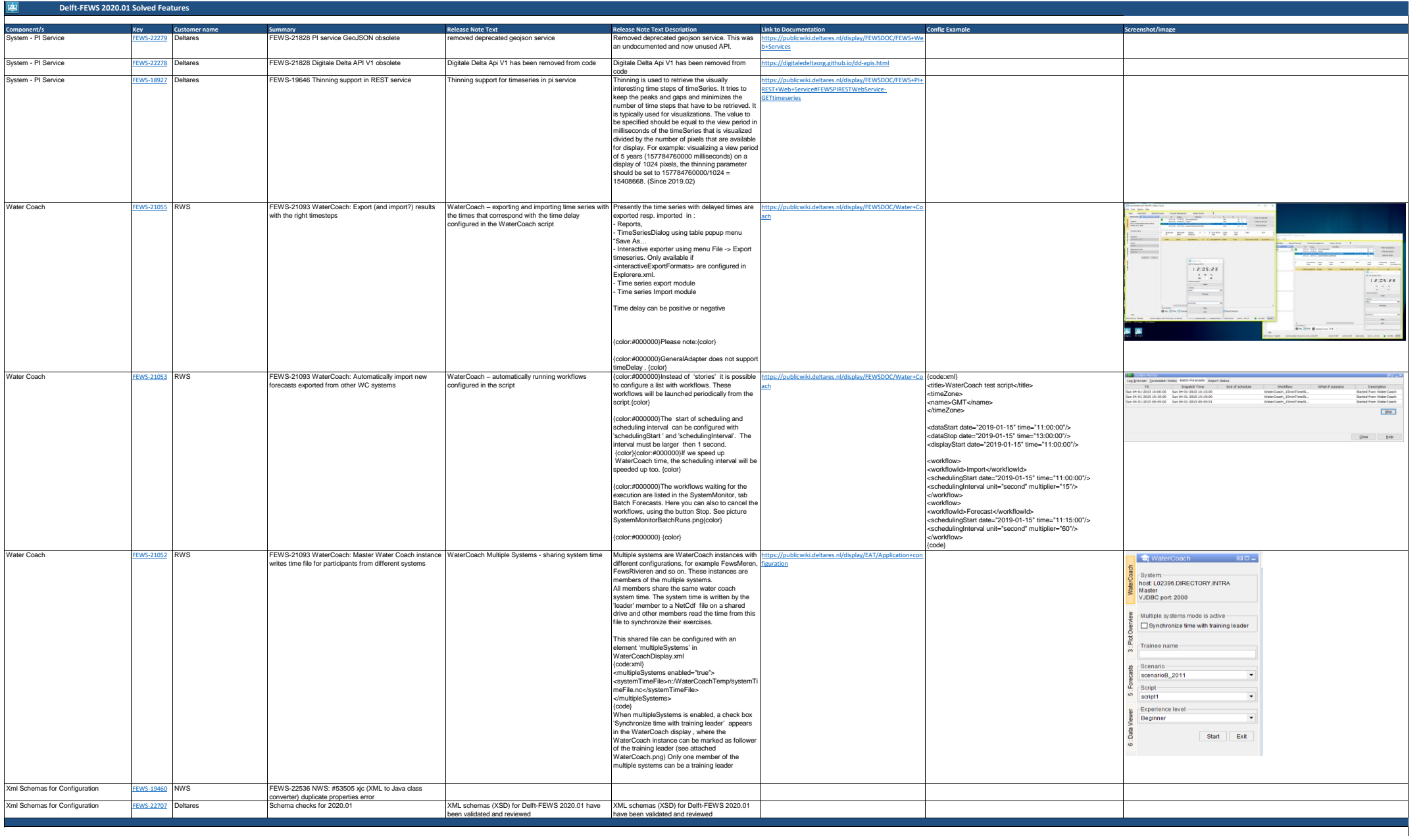